# **Adobe Photoshop EXpress Full Product Key For PC [Updated] 2022**

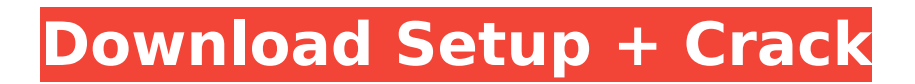

## **Adobe Photoshop EXpress Crack+ Free Download [Win/Mac] (Latest)**

What Photoshop does Photoshop's interface is relatively straightforward and simple to use. It is divided into several panels. Photoshop lets you manipulate the image in three stages: The first stage is called the Layers panel. It includes five basic Layers with preset Layers. Modifying any of the layers actually makes changes to the underlying image (all other layers). Changes that you make to the underlying image can only be erased or hidden by reducing the opacity of those layers. In the bottom of the Layers panel, you have the Layer Mask panel. It is used to change the transparency of layers. In the Layers panel, there are a total of 16 basic layers. These include the Background layer. the Clipping Path layer, the Layer Mask, and eight sample layers that come with Photoshop. This article was submitted by Sal a volunteer member of the community and is not an official publication of Scirra. Please be aware that the submission you submit will be reviewed by the Scirra community. The Next panel includes the Image Area, the Pen tool, and the Path tool. The Image Area is where you choose where to start and end editing your image. The Pen tool is used to draw around the edges of objects or paths. The Path tool is used to draw a series of points that represent an object, path, or structure on the image. The Information panel gives useful information on how to edit your image, including your image size, the type of image (single, multiple, or other), and the layers that are visible. From here, you can switch between the three modes of image editing. You can work with the image itself, such as moving a layer around or entering text, or you can alter specific sections of an image to change the appearance of that section. Photoshop's tools The following tools can be found in the tools palette. Steps on the background are added to the image as Photoshop layers so that you can change the background colors or add new ones. It is best to add new steps on the original background layer because if you work with the original background layer you can only change the opacity of the layer. In the Type panel, you can make multiple fonts appear on the page by choosing the type on the page, drawing the letters with the Pen tool, and setting the fill colors. In the Effects panel, you

#### **Adobe Photoshop EXpress Crack X64**

Import and open images. This is very straight-forward in Photoshop Elements. You can import images from any computer, digital camera, scanner or other device. In many cases you can adjust your imported image so that it looks the way you want it to before saving it for editing. When you are ready to save it, you can also save it into the format you want it saved in. Adjust image brightness, contrast, and colour Photoshop Elements has a light version of Photoshop's image-adjustment tools. These tools include the Image Enhancements window, Adjustment Layers, and the Adjustments panel. You can use them to adjust the brightness, contrast, and colour of your images. If you want to make global changes like these, you can use the Adjustments panel. To use the panel, choose Window > Adjustments. The Adjustments panel is not only a good place to check your images before saving them for editing, but you can also use it to view and adjust image-adjustment tools. Adjust brightness and contrast To adjust brightness, open the Image Enhancements window and choose Enhance from the Adjustments tab. In the Enhancements window, the Brightness/Contrast slider lets you increase or decrease brightness by a percentage. This window also includes some buttons that you can use to create new layers and control opacity and effects. Use the buttons to create a new layer, adjust opacity or create a visual effect. When you're done, the layer controls become invisible. You can also access the Image Enhancements window from the image-adjustment toolbars in Photoshop Elements. Adjust colour When you change the colour of your image, Photoshop Elements' Colour Picker lets you choose any colour in the image. The Colour Picker is located in the left-hand portion of the window and it doesn't work in exactly the same way as Photoshop's colour picker. Colour Picker (left) and Photoshop's Colour Picker (right) In Photoshop, you can use the Colour Picker to choose a colour by clicking on a colour swatch and making any adjustments you want. In the Colour Picker, you can change the hue, saturation, and lightness of any colour. In the Toolbox panel,

you can also edit the swatches of the colours you use. You can use a brush to paint over areas of the image with a 388ed7b0c7

## **Adobe Photoshop EXpress Crack +**

In integrated circuit (IC) manufacture it is desirable to test for the presence of electrical defects in manufactured circuits. Electrical testing is performed to determine the presence of open or shorted circuits as well as electrical circuit performance. Different test methods may be used to test for electrical circuit defects. One such technique for testing electrical circuit defects is electrically-based pulse-interruption testing, or EPT. By applying an electrical signal to the circuit under test, defects that cause electrical opens or shorts will be detected. During the testing, a probe used to apply the test signal to the circuit under test may be connected to a testing device that measures signal strength and may also evaluate the integrity of the circuit and may analyze the operation of the circuit under test. Defects are typically classified by their level of tolerance in an electrical circuit. An electrical defect that causes an electrical open or short will be classified as a high-level defect, since the failure of the electrical circuit will cause an electrical open or short. By contrast, an electrical defect that causes a small amount of electrical leakage between components may be classified as a low-level defect, since the defect may not impact the operation of the electrical circuit. The defective circuit may fail only a small amount of electrical current during operation, but may still be classified as a high-level defect. Defects having high-level tolerances are sometimes classified as "open defects" since they are electrical opens or shorts. Defects having a low-level tolerance are sometimes classified as "shorts" since they are small physical defects that cause short-circuits or electrical opens. It is difficult to reliably detect electrical defects using EPT. One problem with EPT is that EPT measurements are often sensitive to electric fields that are set up in the immediate vicinity of the circuit under test. In EPT, the presence of these electric fields can cause false test results that do not actually indicate the existence of a real defect in the circuit. Other problems with EPT include: 1) false test results due to the presence of parasitic elements in the circuit under test; 2) false test results due to mismatched capacitance between the probe and the circuit under test; and 3) false test results due to circuit variability resulting from processes variations (e.g. due to temperature changes).Q: How to get the menu link's title in Php page? I try to print the menu link's title in my Php page but only the

#### **What's New in the?**

as MBS described this operation as an appropriate use of military might and implied that Turkey would retaliate. According to a report in the daily newspaper Döşemealtı Haber Ajansı on September 11, 2019, the Turkish government has sent 1,200 military personnel and 70 cargo planes to the area, reportedly to join the operation there. Since early November 2019, Turkey has begun to provide its border with Syria anti-aircraft artillery to defend against a possible Russian attack on Turkey. Locations of reported Turkish military operations Operation Eagle In February 2020, Turkey deployed its warplanes and special forces along the border with Syria for the first time since the Operation Euphrates Shield in 2017. Turkey claimed that its forces conducted several strikes against the Syrian Democratic Forces in Syria. The Turkish military also stated that it attacked over 20 Syrian Kurdish positions near Ras al-Ayn, Tal Abyad and Tal Hamis, all in northern Syria. Turkish media reported that Turkish forces were also in the city of Manbij in the north of the city, with Turkish officials saying they opened fire on a group of unidentified assailants who tried to attack the military and civilians from the border. Turkey confirmed five of its forces have died since the operation began. April 2018 According to the Syrian Observatory for Human Rights (SOHR), Turkish forces launched a crossborder operation, named "Operation Olive Branch", in the Jarablus–Euphrates river valley on 20 April. On 26 April, Turkey bombed SDF positions in the village of Azaz after SDF fighters opened fire on two Turkish military vehicles in the area. On 29 April, Turkey shelled SDF positions in Jarablus. On 27 May, Turkish-backed forces entered Jarablus, capturing most of the town with the exception of the Bab al-Nasra neighborhood. Operation Olive Branch 2 The Turkish military launched a new crossborder operation in the Jarablus–Euphrates river valley on 5 June 2018 in retaliation for the attack by

SDF forces on 30 May. It began simultaneously with an offensive operation by the Syrian National Army against the Islamic State in the region. Both sides conducted multiple air raids, and clashes between the Turkish-backed forces and SDF ended on 9 June. See also 2019 Syrian offensive against Deir ez-Zor References External links Map of Operation Lion's Claw Category:Conflicts in 2018 Category:2018 in Turkey

## **System Requirements For Adobe Photoshop EXpress:**

Intel x86 compatible CPU, 128MB RAM Mac OSX 10.3.4 or later Internet Explorer 5.5 or later Operating System Requirements: Windows 95 or later Windows 98 or later Windows 98SE or later Windows 2000 or later Windows XP or later Windows Vista or later Internet Explorer 6 or later Internet Explorer 8 or later Mac OSX 10.4 or later Mac OSX 10.5 or later

[http://dottoriitaliani.it/ultime-notizie/senza-categoria/adobe-photoshop-2021-version-22-mem-patch](http://dottoriitaliani.it/ultime-notizie/senza-categoria/adobe-photoshop-2021-version-22-mem-patch-with-full-keygen-download-latest/)[with-full-keygen-download-latest/](http://dottoriitaliani.it/ultime-notizie/senza-categoria/adobe-photoshop-2021-version-22-mem-patch-with-full-keygen-download-latest/) <https://wakelet.com/wake/XQcf-lQMJ6O11om2MriMk> <https://xn--xvaos-qta.net/wp-content/uploads/2022/07/oroireen.pdf> <http://dmmc-usa.com/?p=4760> <http://www.ndvadvisers.com/photoshop-2021-version-22-2-keygenerator-download-for-pc-updated/> [http://voymoco.yolasite.com/resources/Photoshop-CC-2019-Version-20-Crack-File-](http://voymoco.yolasite.com/resources/Photoshop-CC-2019-Version-20-Crack-File-Only--Latest2022.pdf)[Only--Latest2022.pdf](http://voymoco.yolasite.com/resources/Photoshop-CC-2019-Version-20-Crack-File-Only--Latest2022.pdf) [https://monarchcovecondos.com/advert/adobe-photoshop-2021-version-22-4-2-serial-key-free](https://monarchcovecondos.com/advert/adobe-photoshop-2021-version-22-4-2-serial-key-free-license-key-free/)[license-key-free/](https://monarchcovecondos.com/advert/adobe-photoshop-2021-version-22-4-2-serial-key-free-license-key-free/) <https://protondigital.xyz/photoshop-2021-version-22-product-key-and-xforce-keygen-april-2022/> [http://moonreaderman.com/photoshop-cc-2018-version-19-product-key-and-xforce-keygen-activation](http://moonreaderman.com/photoshop-cc-2018-version-19-product-key-and-xforce-keygen-activation-code-with-keygen-download/)[code-with-keygen-download/](http://moonreaderman.com/photoshop-cc-2018-version-19-product-key-and-xforce-keygen-activation-code-with-keygen-download/) [https://www.arunachalreflector.com/2022/07/05/adobe-photoshop-2022-version-23-4-1-product-key](https://www.arunachalreflector.com/2022/07/05/adobe-photoshop-2022-version-23-4-1-product-key-with-product-key-free-download-pc-windows-latest-2022/)[with-product-key-free-download-pc-windows-latest-2022/](https://www.arunachalreflector.com/2022/07/05/adobe-photoshop-2022-version-23-4-1-product-key-with-product-key-free-download-pc-windows-latest-2022/) <http://op-immobilien.de/wp-content/uploads/peretan.pdf> [http://ranstingmar.yolasite.com/resources/Photoshop-CC-2019-Version-20-Crack--Serial-](http://ranstingmar.yolasite.com/resources/Photoshop-CC-2019-Version-20-Crack--Serial-Number---Download-WinMac-2022.pdf)[Number---Download-WinMac-2022.pdf](http://ranstingmar.yolasite.com/resources/Photoshop-CC-2019-Version-20-Crack--Serial-Number---Download-WinMac-2022.pdf) [https://urps-paca-chd.fr/wp-content/uploads/2022/07/Photoshop\\_CC\\_2015\\_keygen\\_only\\_\\_With\\_Full\\_K](https://urps-paca-chd.fr/wp-content/uploads/2022/07/Photoshop_CC_2015_keygen_only__With_Full_Keygen_Free_3264bit_Latest_2022.pdf) eygen Free 3264bit Latest 2022.pdf <http://ideaboz.com/?p=40179> <https://trikonbd.com/adobe-photoshop-2022-version-23-1-1-torrent-activation-code-free/> <https://homedust.com/photoshop-2021-version-22-4-hack-free/> [https://nashvilleopportunity.com/adobe-photoshop-with-license-key-with-product-key-download-for](https://nashvilleopportunity.com/adobe-photoshop-with-license-key-with-product-key-download-for-windows/)[windows/](https://nashvilleopportunity.com/adobe-photoshop-with-license-key-with-product-key-download-for-windows/) <http://atmecargo.com/?p=9250> [https://www.dominionphone.com/adobe-photoshop-2021-version-22-0-1-crack-with-serial-number](https://www.dominionphone.com/adobe-photoshop-2021-version-22-0-1-crack-with-serial-number-activation-free-download-3264bit-latest-2022/)[activation-free-download-3264bit-latest-2022/](https://www.dominionphone.com/adobe-photoshop-2021-version-22-0-1-crack-with-serial-number-activation-free-download-3264bit-latest-2022/) <https://wakelet.com/wake/VA0M5LXFEcKD7bEvLJ2hs> <http://navchaitanyatimes.com/?p=27519> <https://dogrywka.pl/adobe-photoshop-cc-2018-serial-number-with-product-key-updated-2022/> [https://www.slas.lk/advert/photoshop-cs5-crack-keygen-with-serial-number-free-registration](https://www.slas.lk/advert/photoshop-cs5-crack-keygen-with-serial-number-free-registration-code-3264bit-2022-latest/)[code-3264bit-2022-latest/](https://www.slas.lk/advert/photoshop-cs5-crack-keygen-with-serial-number-free-registration-code-3264bit-2022-latest/) <https://armina.bio/wp-content/uploads/2022/07/fargen.pdf> [https://automarkt.click/wp-content/uploads/2022/07/Adobe\\_Photoshop\\_2022\\_.pdf](https://automarkt.click/wp-content/uploads/2022/07/Adobe_Photoshop_2022_.pdf) <https://lerochlab.fr/wp-content/uploads/2022/07/saryjann.pdf> <https://kramart.com/photoshop-2021-version-22-4-2-crack-exe-file-mac-win-2022/> <https://kingphiliptrailriders.com/advert/photoshop-2021-version-22-4-3-crack-mega-x64/> <https://curriculumsquare.org/wp-content/uploads/katrsha.pdf> <http://isinas.yolasite.com/resources/Photoshop-CC-2018-crack-exe-file--.pdf>